# Programming Abstractions

Lecture 15: Backtracking

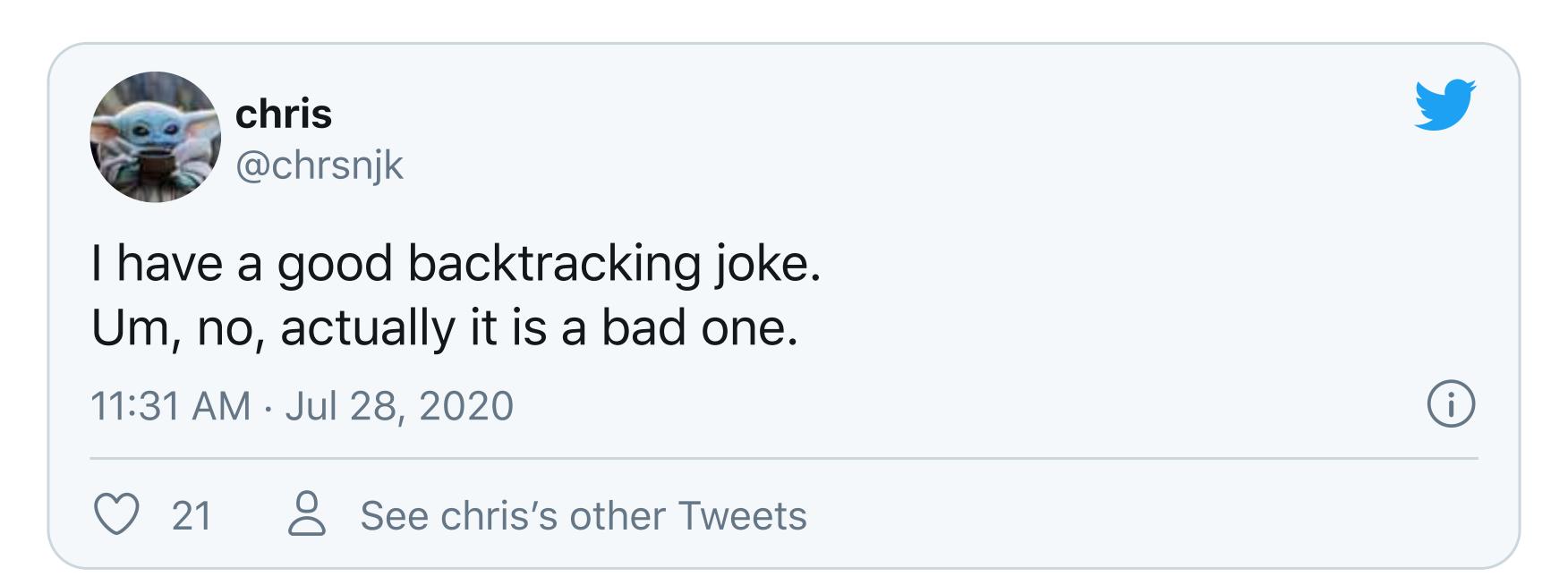

# Backtracking

#### Backtracking

A method to search for all possible elements in the solution space of many problems

- Not efficient: often exponential time
- Thus it only works on small problems
- + Fairly easy to implement for a wide class of problems

#### Types of problems

To apply backtracking, the problem needs to have solutions that can be built one decision at a time

The solution space for such problems forms a tree

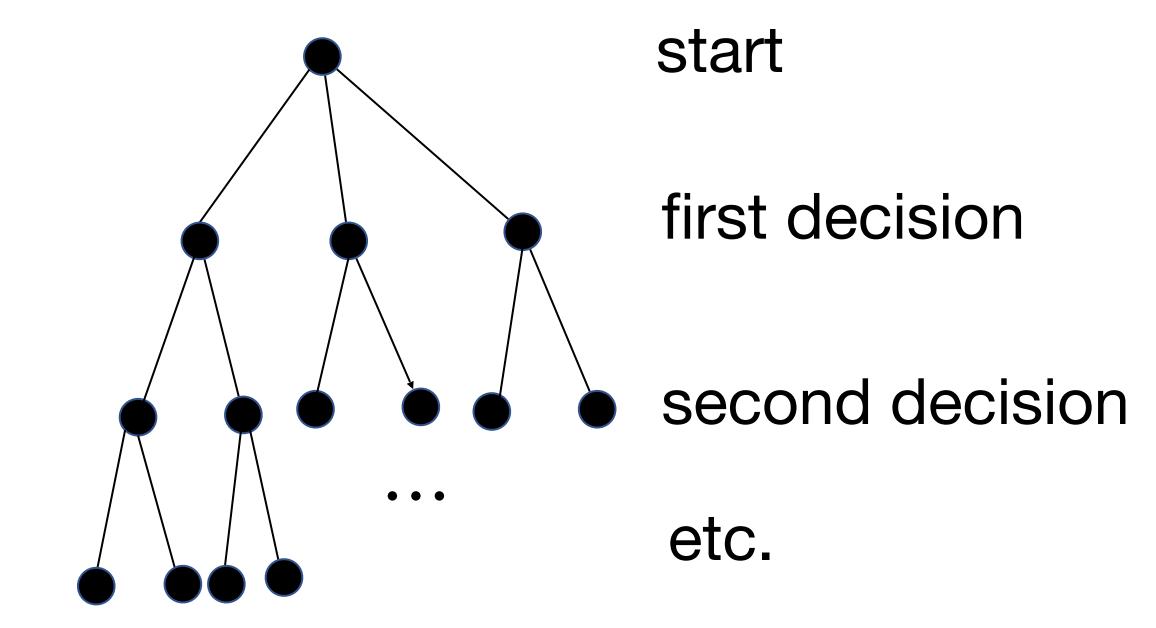

#### Strategy for solving

- Make a choice for each decision
- If the result is a complete, valid solution, we're done
- Otherwise, we need to backtrack to one of the decisions we've made and make a different one

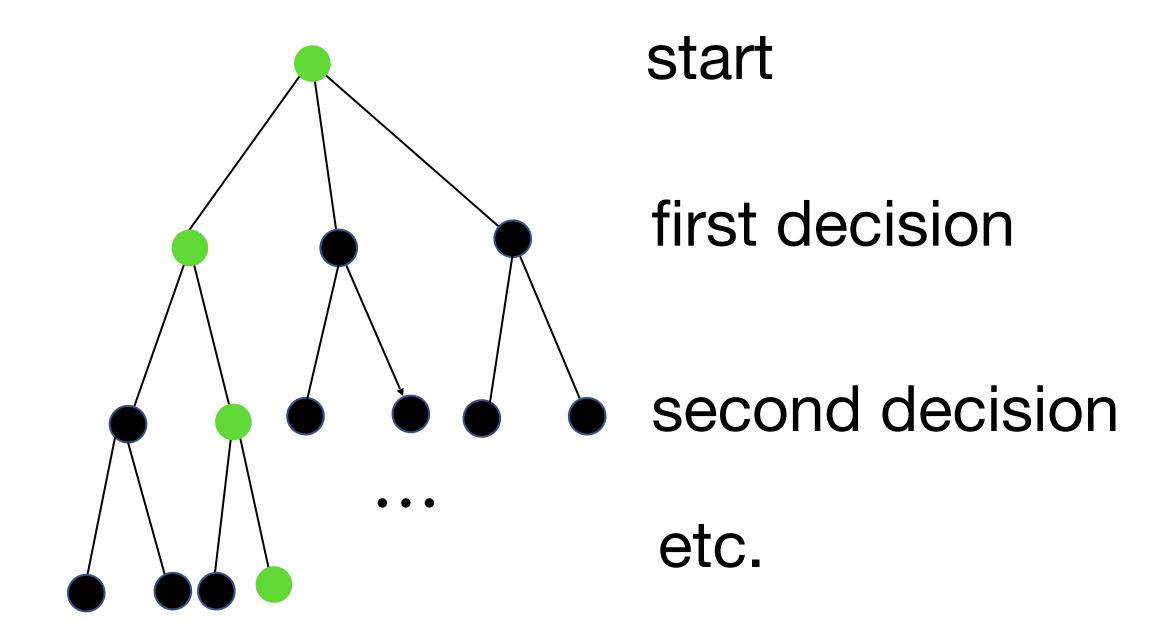

#### Examples you've seen before

#### In the CS 150 Anagrams lab

- The decisions were deciding if a letter should belong to the current word or not
- Each step consisted of trying to make a word out of the remaining letters by looking through the words of a dictionary
- If all letters couldn't be used to make words, you backed up and made different choices

#### In CS 151, you solved maze using stacks and queues

- The decisions you have to make are which cell to add to the solution path next
- Each step consisted of picking a new cell of the maze add to the solution path to explore
- If you got stuck, you backed up

#### n-queens

A famous problem solvable via backtracking

Place n chess queens on an  $n \times n$  chessboard such that no two queens are in the same row, same column, or same diagonal

The decisions are the locations of the queens and each step consists of choosing a row for a queen in a given column

So start with the first column, choose a row in which to place the queen

Then move to the next column and choose a row

Repeat until all decisions have been made; if the solution is valid, you're done, otherwise, back up and make different choices for one or more decisions

(Backtracking steps omitted)

Decision 1

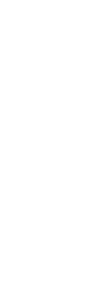

Decision 2

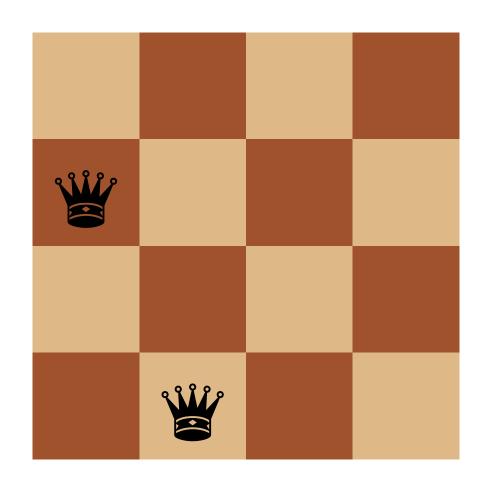

Decision 3

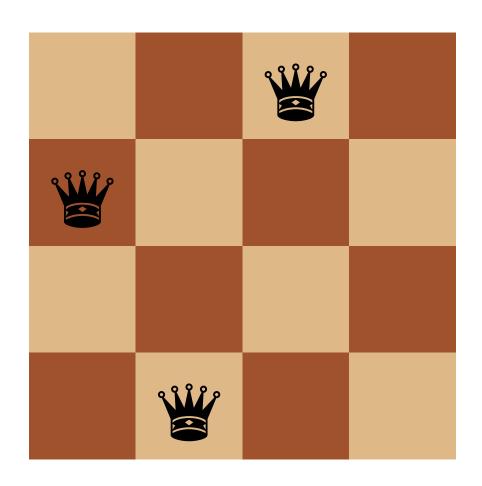

Decision 4

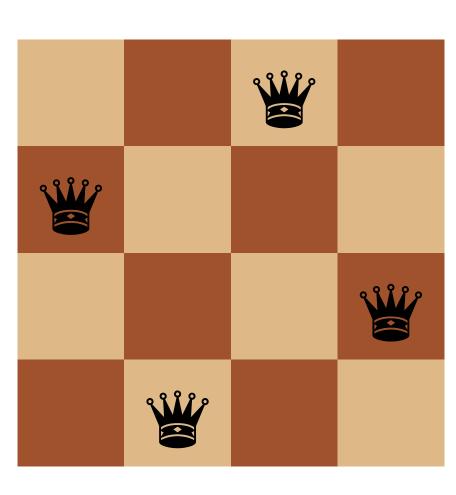

#### Backtracking as search

Backtracking performs a depth-first search through the solution space

- It tries the first possible value for the first step
- Then the first value for the second step
- And so on

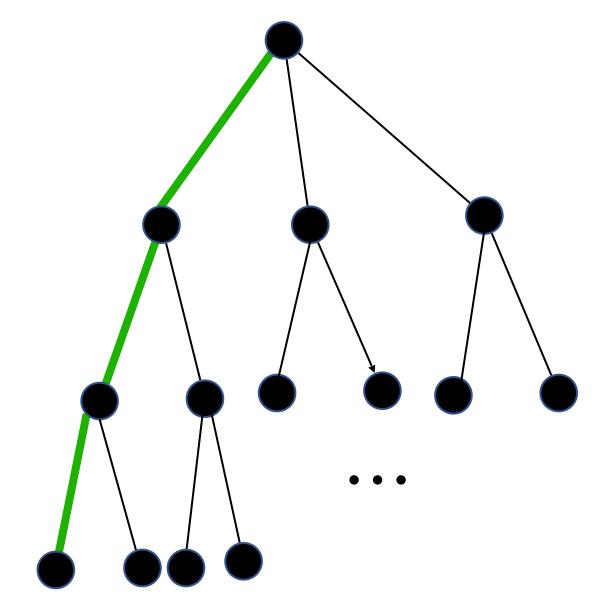

If this is a valid solution, we're set!

#### Backtracking as search

If it's not a valid solution, we back up and make a different choice

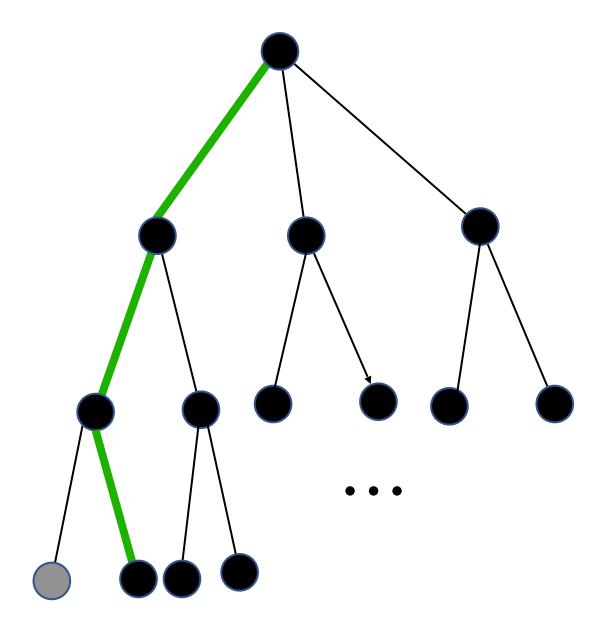

#### Backtracking as search

Suppose this isn't a valid solution so now we're out of options for the third step

We need to make a different second choice

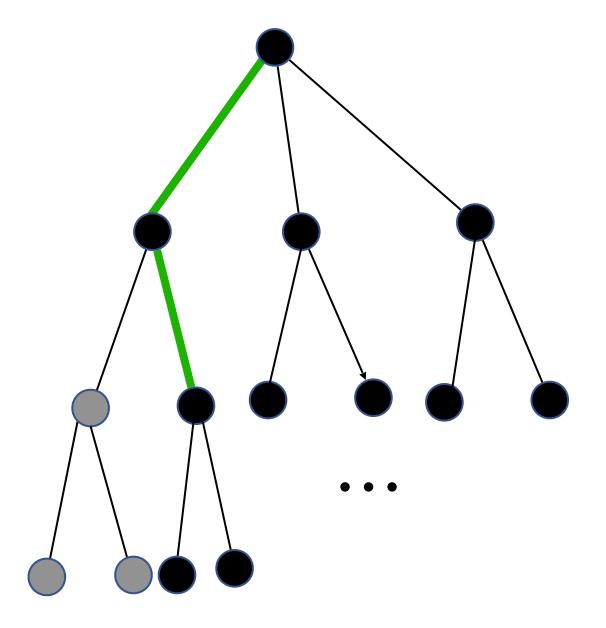

Repeat this until we have a valid solution or none exist

#### Speeding things up

Backtracking isn't efficient but we can do better than trying every possible value

In many cases, we can test if a partial solution is feasible

- If so, continue as before
- If not, move on to the next (or backtrack) immediately rather than waiting until the whole subtree has been explored

We can do this with n-queens

 As soon as a partial solution contains two queens in the same row or on the same diagonal, it moves on to the next choice or backtracks

#### High level algorithm

Setup: We have to make *n* decisions in order to get a solution

For n-queens, the decisions are the locations of the queens

For decision i, we're going to choose from among m possible choices as follows

- For each possible choice x,
  - If the *i*th decision is *x* and this leads to a situation in which no choices for decisions *i*+1 through *n* could possible lead to a valid solution (i.e., the partial solution is **infeasible**), then try move on to the next choice
  - Otherwise, tentatively pick *x* for decision *i* and recursively make the rest of the decisions. If the recursive call returns **failure**, move on to the next choice for decision *i*; otherwise return the solution
- If no choices remain, return failure

#### Returning failure results in backtracking

Imagine we're solving 4-queens by picking a row for each column in turn. For column 0 (from left to right), we've selected row 0 (from top to bottom), for column 1, we've selected row 2, and for column 2, we've selected row 1.

At this point, we should either pick the next row for column 2 (i.e., row 2) or backtrack rather than picking a row for column 3. Why?

- A. The partial solution is not feasible: No choice for column 3 will be a valid configuration of queens
- B. None of other choices for column2 will work so we need to make adifferent choice
- C. There's no need to pick the next row or backtrack now; it can do that after picking a row for column 3

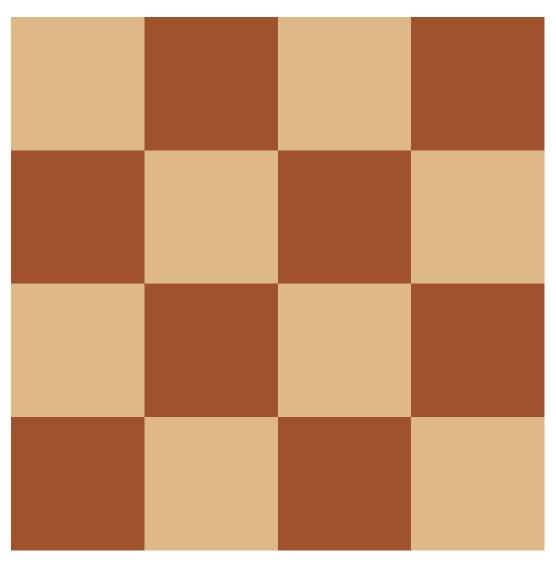

Initial state

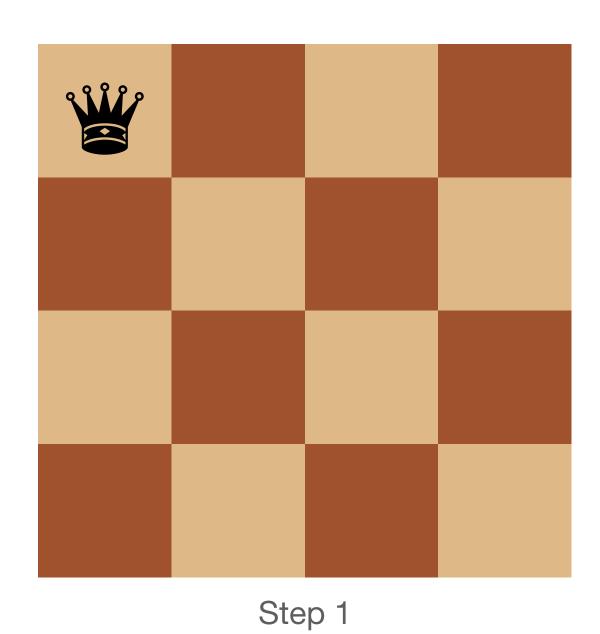

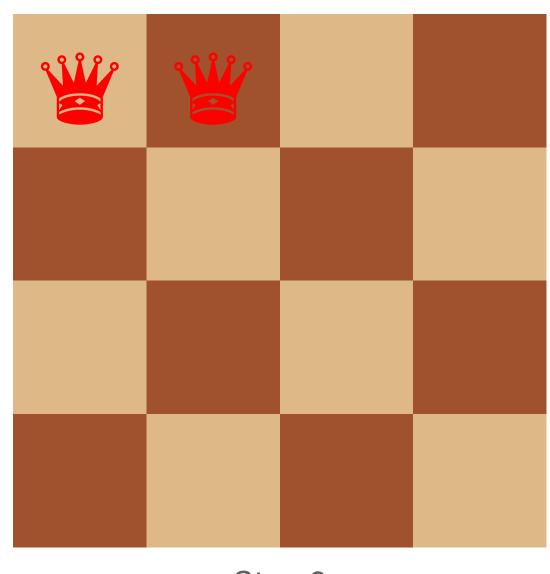

Step 2

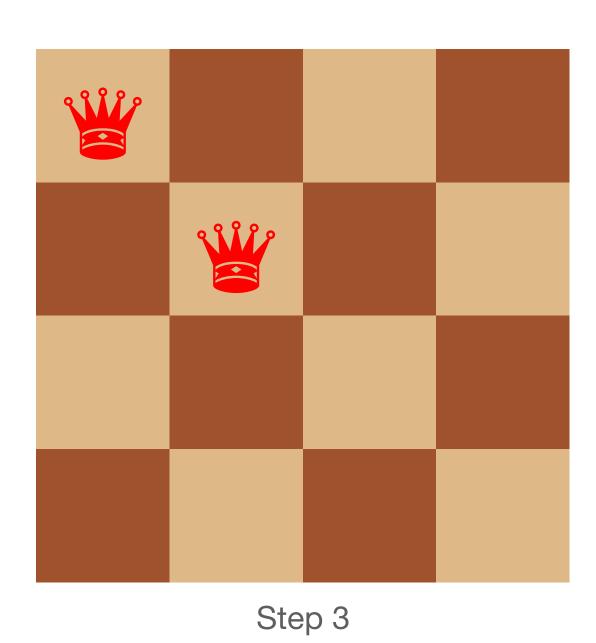

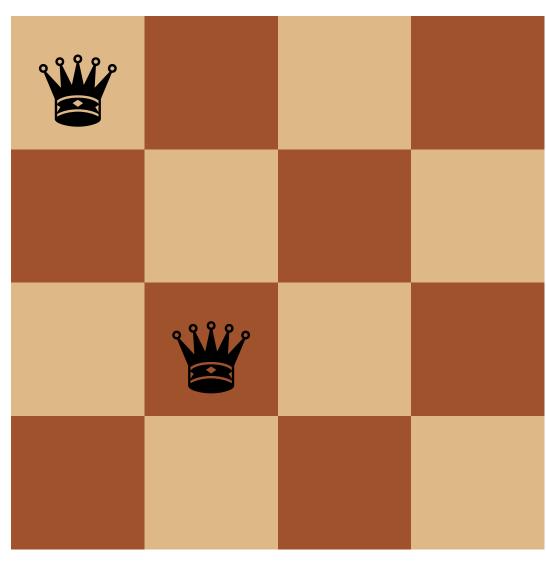

Step 4

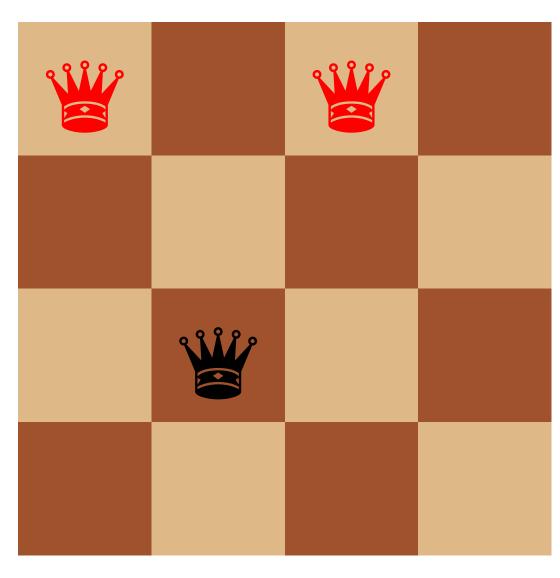

Step 5

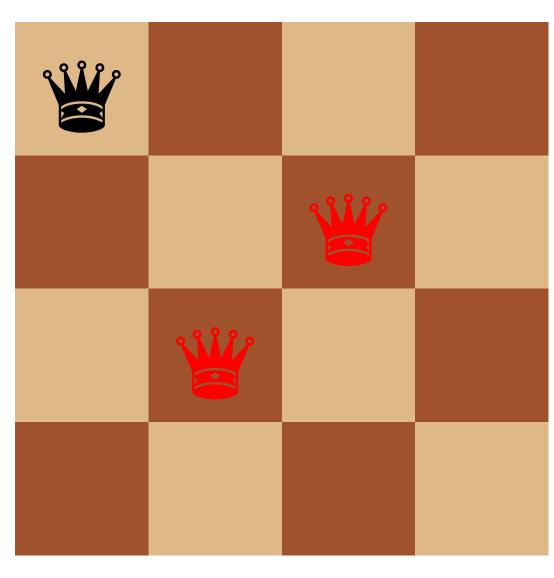

Step 6

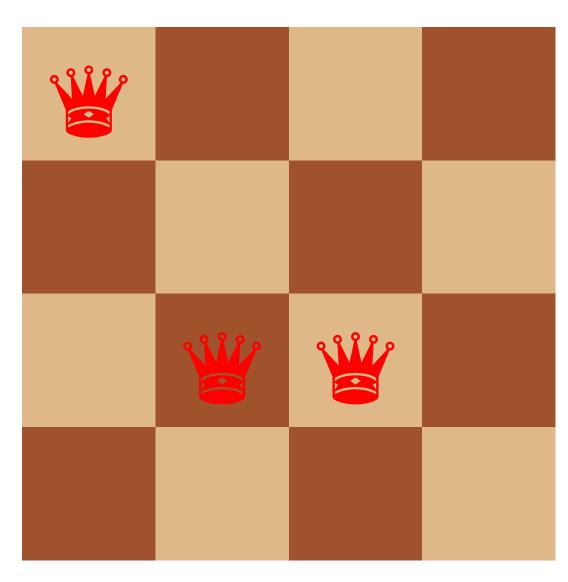

Step 7

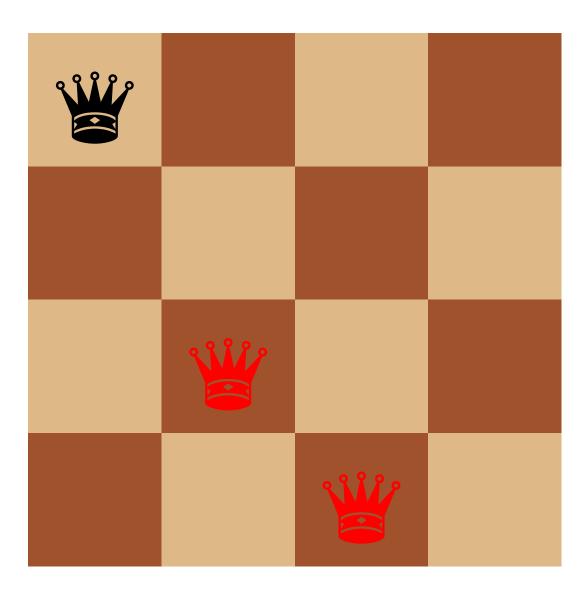

Step 8

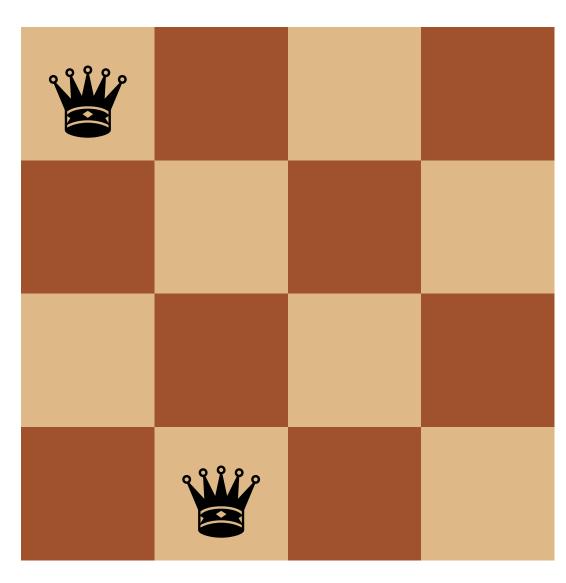

Step 9

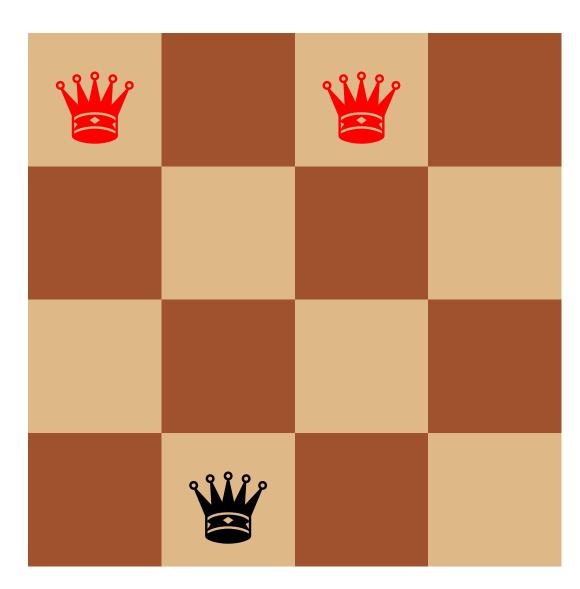

Step 10

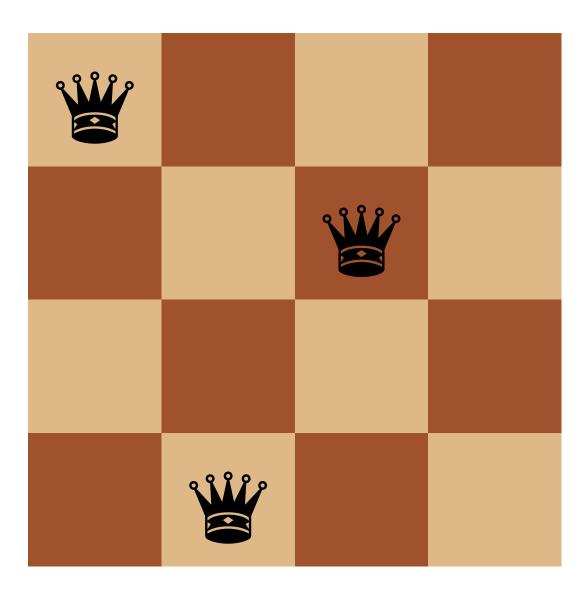

Step 11

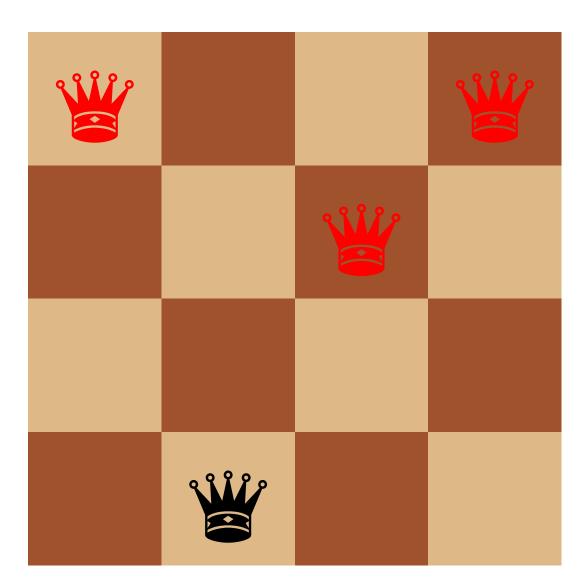

Step 12

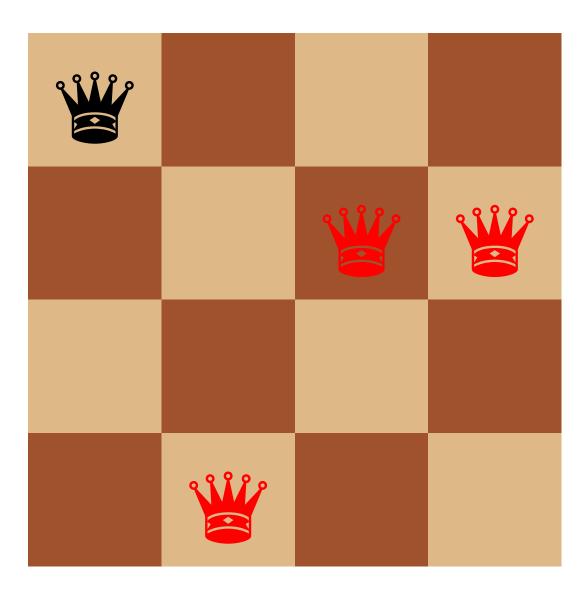

Step 13

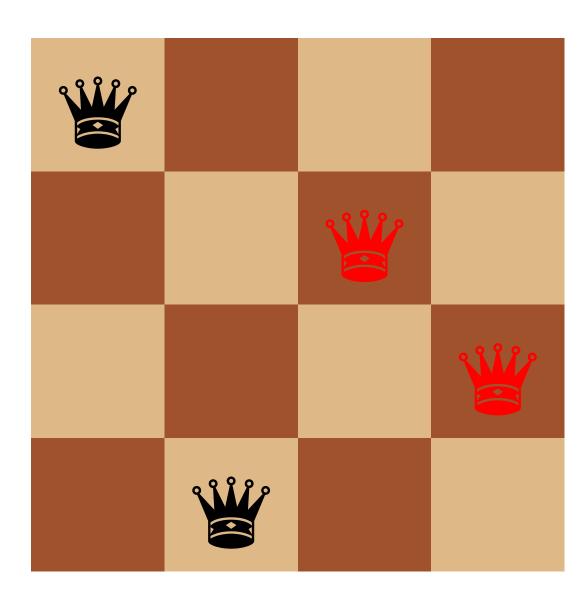

Step 14

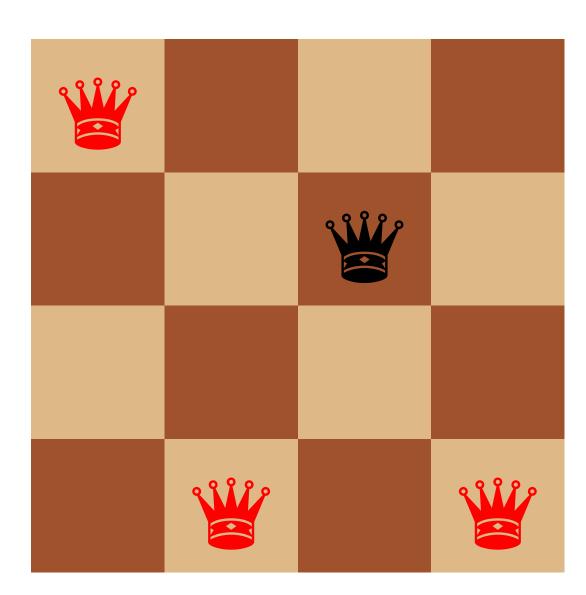

Step 15

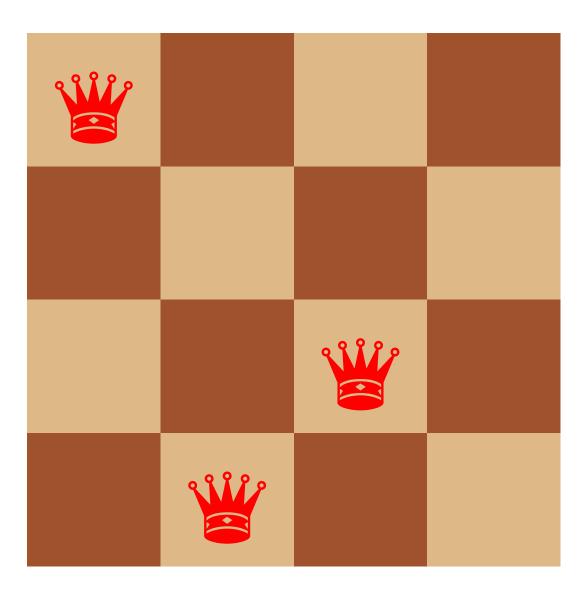

Step 16

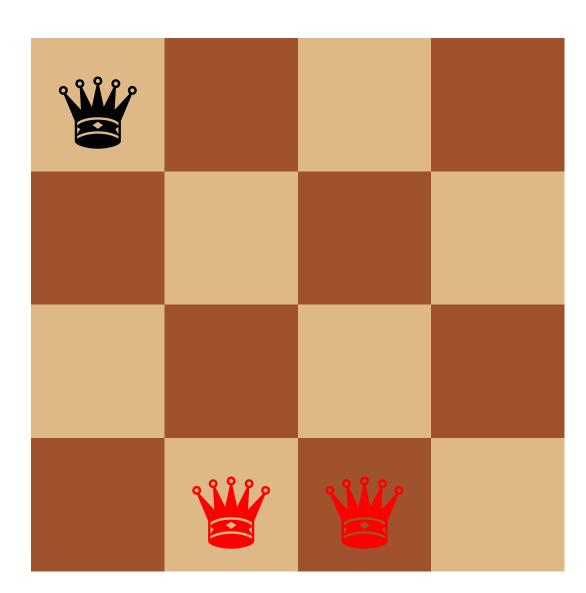

Step 17

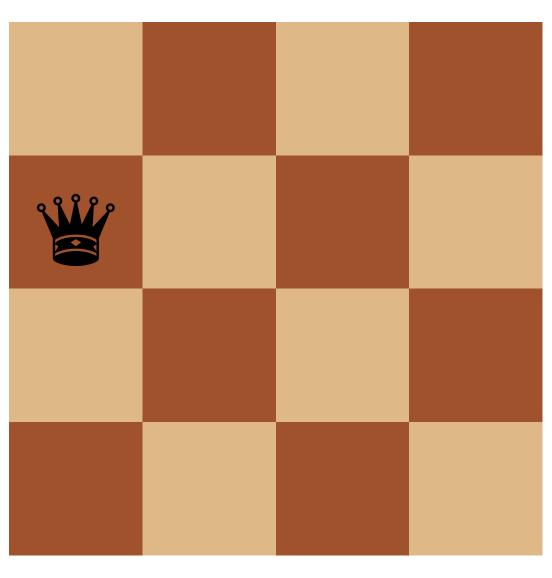

Step 18

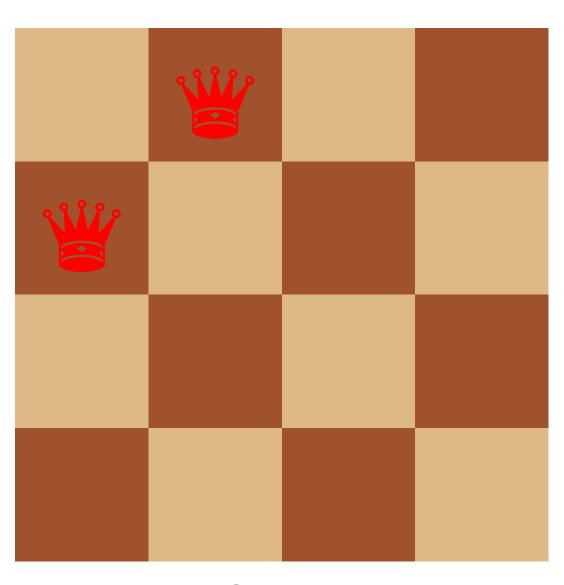

Step 19

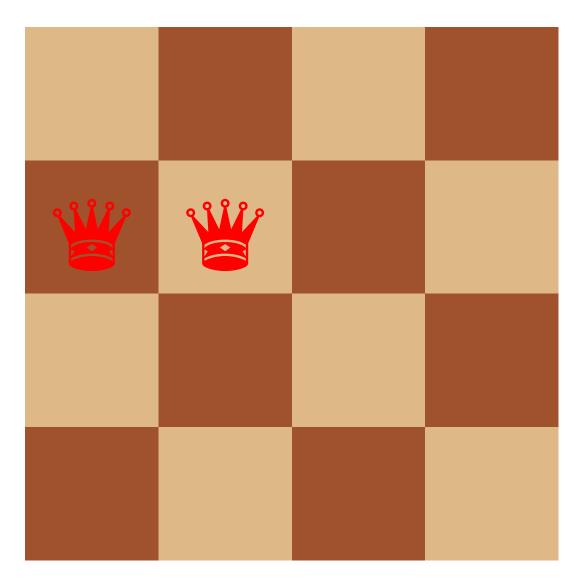

Step 20

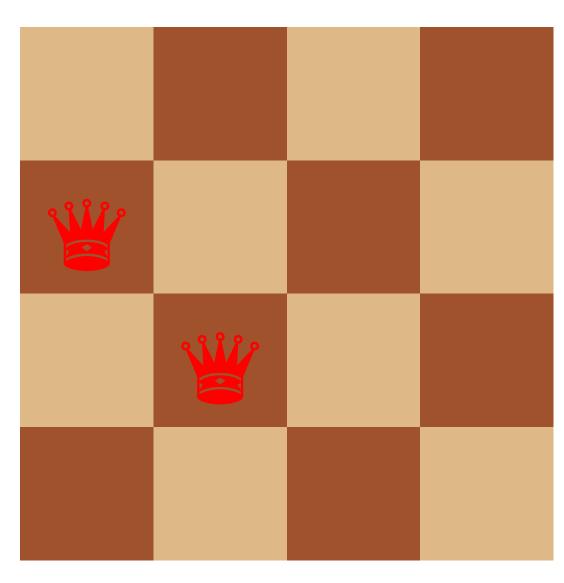

Step 21

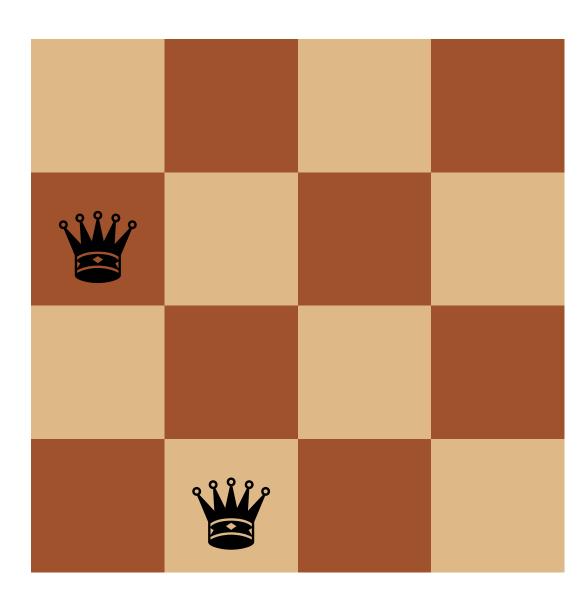

Step 22

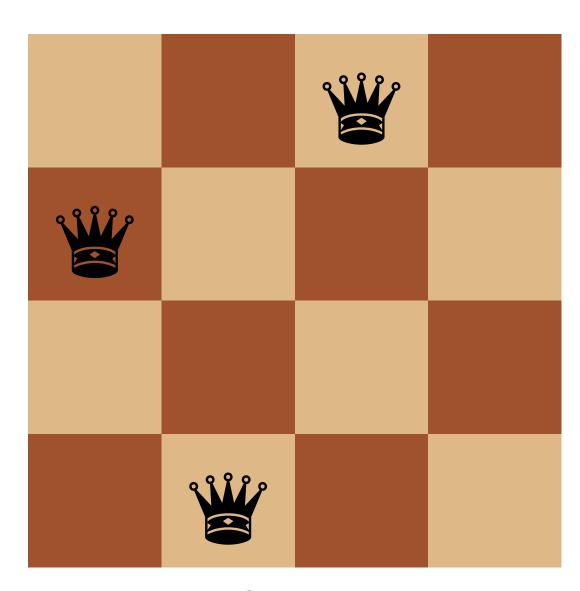

Step 23

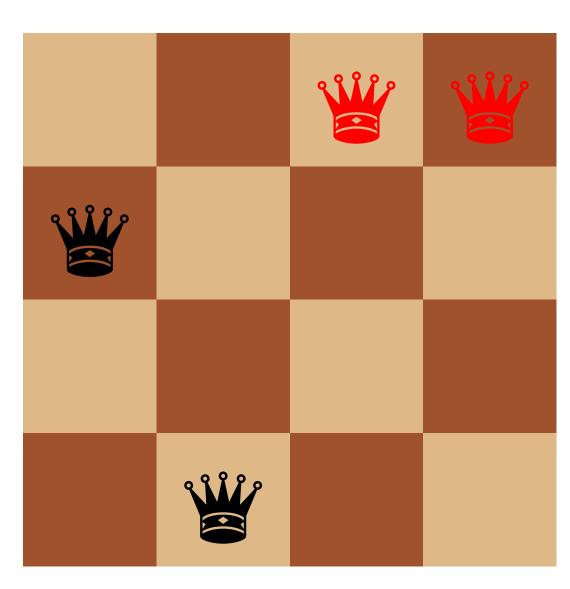

Step 24

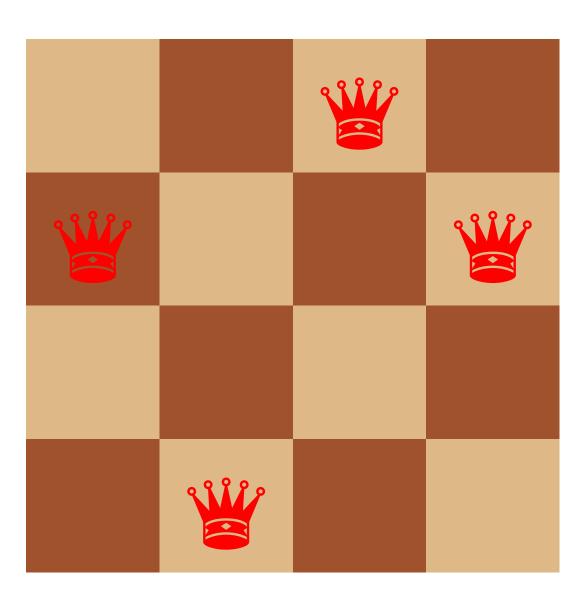

Step 25

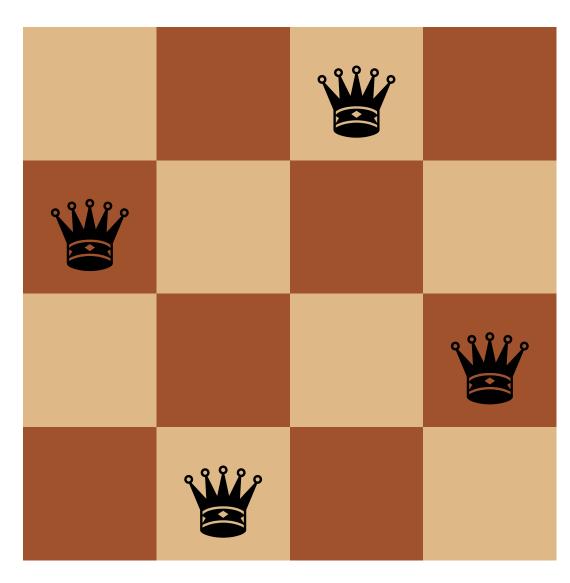

Step 26

Success!

## Generic backtracking pseudocode

```
# params are the parameters of the problem at hand
# sofar is a list of decisions that make up the current partial solution
# this either returns a complete solution or returns a failure signal of some kind
backtrack(params, sofar)
```

- If sofar is a complete solution, return sofar
- For each possible value v for the next decision
  - If adding v to sofar makes a feasible partial solution, then
    - res = backtrack(params, sofar + [v])Pass a new list containing the
    - If res is not the failure signal, then return res
- return failure # if we made it here, no possible value of v led to a solution

elements of sofar and the element v

## What should we use as a failure signal?

#### Some options

- null
- ► #f
- 'failure

null actually isn't a great option because it's also the empty list '() and '() might be a valid solution

► E.g., imagine trying to find a subset of numbers in a list that sum to a given value, (subset-sum 1st n), if n is 0, then returning '() is the only correct solution

The other two are reasonable choices

## Backtracking in Racket

```
; sofar is the list of steps so far in reverse order
; curr is the current value to try
(define (backtrack params sofar curr)
  (cond [\sofar is a complete solution\) (reverse sofar)]
        [curr is out of the range of possible values #f]
        [(feasible sofar curr)
         (let ([res (backtrack params
                                (cons curr sofar)
                               (first value for next step)))))
               res
               (backtrack params sofar (value after curr))))]
        [else (backtrack params sofar (value after curr))]))
```

## Using backtrack

(Of course, you'll write specific backtrack and feasible functions for each problem)

(backtrack params empty (first value for first step))

#### n-queens

#### (single solution)

First, how should we represent a solution?

A list of row-column pairs like

```
'((0 0) (4 1) (7 2) (5 3)
(2 4) (6 5) (1 6) (3 7))
```

A list of rows like '(0 4 7 5 2 6 1 3)

Either works and we can easily convert from one to the other

- (map list list-of-rows (range n))

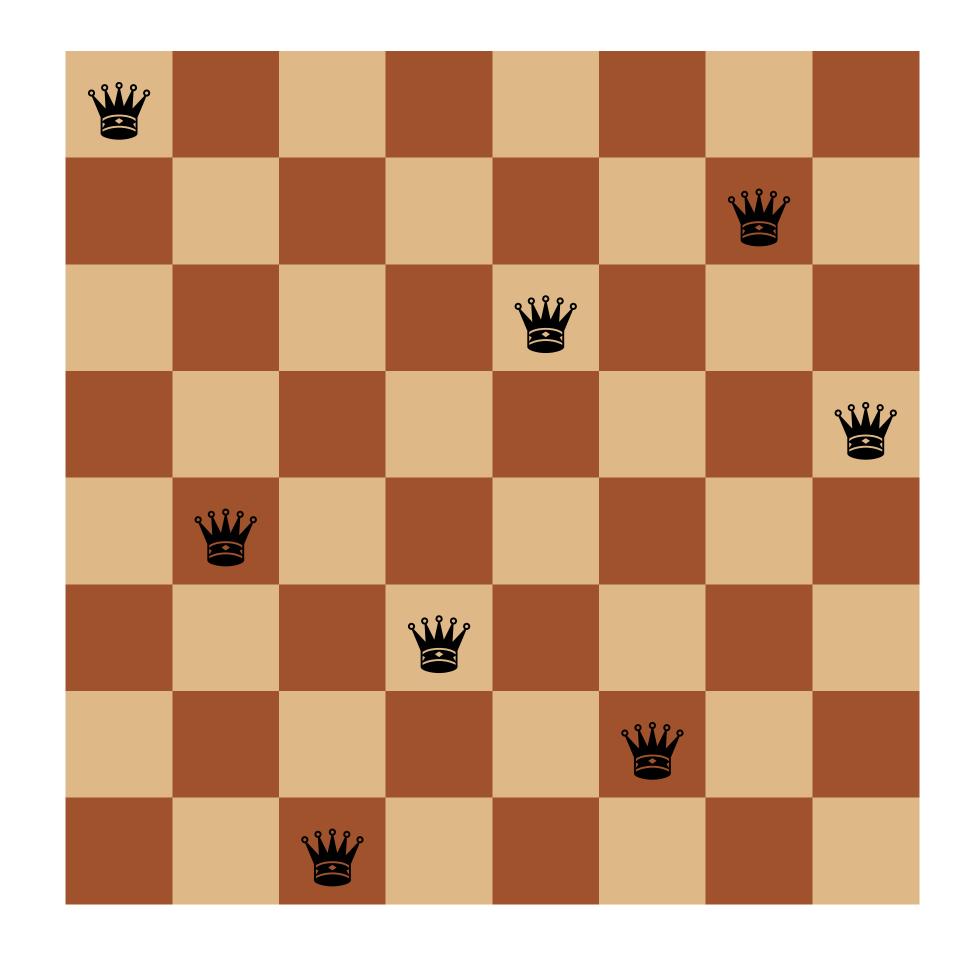

Let's use a list of rows

### Careful!

Our normal procedure for constructing the list of decisions prepends the current step to our partial solution

b (bt (cons curr sofar) initial)

This means our partial solution will be in reverse order which means we need to

- reverse our final result so it's in the correct order; and
- write our (feasible? sofar curr) procedure keeping this in mind

### n-queens

```
(define (bt n sofar curr)
  (cond [(is-complete? sofar) (reverse sofar)]
        [(out-of-range? curr) #f]
        [(feasible? sofar curr)
         (let ([res (bt n (cons curr sofar) initial)])
           (if res
               res
               (bt n sofar (next curr))))]
        [else (bt n sofar (next curr))]))
define (n-queens n)
 (bt n empty initial))
```

```
What's our initial value?
(define (bt n sofar curr)
  (cond [(is-complete? sofar) (reverse sofar)]
        [(out-of-range? curr) #f]
        [(feasible? sofar curr)
          (let ([res (bt n (cons curr sofar) initial)])
           (if res
                res
                (bt n sofar (next curr))))]
        [else (bt n sofar (next curr))]))
(define (n-queens n)
  (bt n empty initial))
A. 0
                                       D. n-1
                                       E. n+1
```

C. n

```
What's our (next curr) procedure?
(define (bt n sofar curr)
  (cond [(is-complete? sofar) (reverse sofar)]
        [(out-of-range? curr) #f]
        [(feasible? sofar curr)
         (let ([res (bt n (cons curr sofar) initial)])
           (if res
               res
               (bt n sofar (next curr))))]
        [else (bt n sofar (next curr))]))
(define (n-queens n)
  (bt n empty initial))
A. (add1 curr)
                                 D. (modulo (add1 curr) (add1 n))
                                 E. More than one of the above
B. (add1 (modulo curr n))
C. (modulo (add1 curr) n)
```

```
What's our (is-complete? sofar) procedure?
 (define (bt n sofar curr)
  (cond [(is-complete? sofar) (reverse sofar)]
        [(out-of-range? curr) #f]
        [(feasible? sofar curr)
         (let ([res (bt n (cons curr sofar) initial)])
           (if res
               res
               (bt n sofar (next curr))))]
        [else (bt n sofar (next curr))]))
 (define (n-queens n)
  (bt n empty initial))
                                    D. (= (length sofar) (sub1 n))
A. (feasible? sofar null)
                                    E. More than one of the above
B. (= (length sofar) n)
C. (= (length sofar) (add1 n))
```

```
What's our (out-of-range? curr) procedure?
(define (bt n sofar curr)
  (cond [(is-complete? sofar) (reverse sofar)]
        [(out-of-range? curr) #f]
        [(feasible? sofar curr)
         (let ([res (bt n (cons curr sofar) initial)])
           (if res
               res
               (bt n sofar (next curr))))
        [else (bt n sofar (next curr))]))
(define (n-queens n)
  (bt n empty initial))
                                    D. (< n 0)
A. (< curr n)
B. (= curr n)
                                    E. (not (integer? curr))
C. (> curr n)
```

### feasible?

#### There are three conditions

- No two queens share the same column
  - Easy, we're picking one queen per column so this is always satisfied
- No two queens share the same row
  - We'll need to check that sofar doesn't already contain curr
- No two queens share the same diagonal
  - Two diagonals to check: up-left from curr and down-left from curr
  - Lots of ways to do this, here's one: move left through columns; up through rows

```
(define (up-left-ok? queen-rows row)
  (cond [(empty? queen-rows) #t]
        [(= (first queen-rows) row) #f]
        [else (up-left-ok? (rest queen-rows) (sub1 row))]))
(up-left-ok? sofar (sub1 curr))
```

### feasible?

#### There are three conditions

- No two queens share the same column
  - Easy, we're picking one queen per column so this is always satisfied
- No two queens share the same row
  - We'll need to check that sofar doesn't already contain curr
- No two queens share the same diagonal
  - Two diagonals to check: up-left from curr and down-left from curr
  - Lots of ways to do this, here's one: move left through columns; up through rows

```
(define (up-left-ok? queen-rows row)
  (cond [(empty? queen-rows) #t]
        [(= (first queen-rows) row) #f]
        [else (up-left-ok? (rest queen-rows) (sub1 row))]))
(up-left-ok? sofar (sub1 curr))
```

### feasible?

#### There are three conditions

- No two queens share the same column
  - Easy, we're picking one queen per column so this is always satisfied
- No two queens share the same row
  - We'll need to check that sofar doesn't already contain curr
- No two queens share the same diagonal
  - Two diagonals to check: up-left from curr and down-left from curr
  - Lots of ways to do this, here's one: move left through columns; up through rows

```
(define (up-left-ok? queen-rows row)

(cond [(empty? queen-rows) #t]
        [(= (first queen-rows) row) #f]
        [else (up-left-ok? (rest queen-rows) (sub1 row))]))
(up-left-ok? sofar (sub1 curr))
```

At various points, the backtracking algorithm needs to choose the next value to try for the current step or it needs to backtrack to a previous step.

When does it need to backtrack to a previous step?

- A. It backtracks each time it encounters a partial solution that isn't feasible
- B. It backtracks whenever there are no more choices for the current step
- C. It backtracks when the choice it makes for the final step leads to an invalid solution
- D. It backtracks after each invalid choice
- E. All of the above

### One common variant: all solutions

Rather than using #f to signal failure, we'll use empty to indicate the set of solutions is empty

#### Key differences

- Rather than stopping after a single solution is found, keep going
- Each call will return a list of solutions
- When we have a feasible solution, we need to get all the solutions both using the feasible one and not

### All solutions in Racket

```
(define (all-sol params sofar curr)
  (cond [\sofar is a complete solution\) (list (reverse sofar))]
        [(curr is out of the range of possible values) '()]
        [(feasible sofar curr)
         (let ([res1 (all-sol params
                               (cons curr sofar)
                              (first value for next step)))
               [res2 (all-sol params sofar (value after curr))])
           (append res1 res2))]
        [else (all-sol params sofar (value after curr))]))
(all-sol params empty (first value for first step))
```

## **Permutations of {0, 1, ..., n-1}**

(Not the most efficient way)

```
Let's compute all permutations of {0, 1, ..., n-1} using backtracking
(define (bt n sofar curr)
  (cond [(is-complete? sofar) (list sofar)]
        [(out-of-range? curr) empty]
        [(feasible? sofar curr)
         (let ([with-curr (bt n (cons curr sofar) initial)]
                [without-curr (bt n sofar (next curr))])
            (append with-curr without-curr))]
        [else (bt n sofar (next curr))]))
 define (all-perms n)
  (bt n empty initial))
```

We just need to deal with the problem-specific parts

### n-queens all solutions

```
No harder than getting one solution, we just need to plug in the usual parts
(define (bt n sofar curr)
  (cond [(is-complete? sofar) (list (reverse sofar))]
        [(out-of-range? curr) empty]
        [(feasible? sofar curr)
         (let ([with-curr (bt n (cons curr sofar) initial)]
                [without-curr (bt n sofar (next curr))])
            (append with-curr without-curr))]
        [else (bt n sofar (next curr))]))
 define (all-queens n)
  (bt n empty initial))
```